# **SAMPLE**

# **Lecture 18: Cloning – vectors and libraries**

#### **VECTORS**

- Definition a vector is a molecule used to transfer and replicate DNA put inside it.
- Most commonly a plasmid, but doesn't have to be. Can use viruses, cosmids and yaks.

#### Plasmids

- Small, circular, ds DNA
- <sup>−</sup> Contains non-essential genes. Essential genes (aka Genomic genes) are in the chromosome.
- Lab modifications
	- Make sure that the site the restriction enzyme recognises only appears once in the plasmid (aka the sequence of the site is unique)

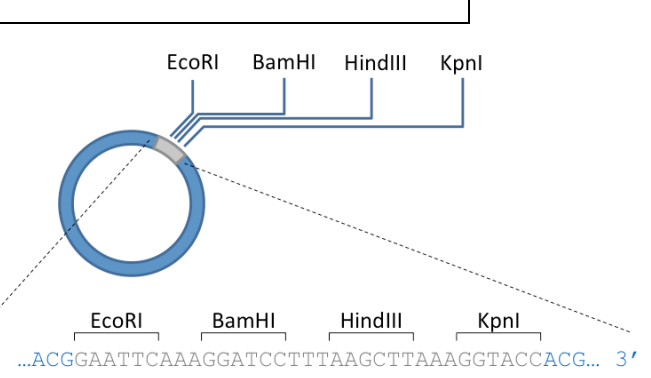

- $3<sup>t</sup>$ ...TGCCTTAAGTTTCCTAGGAAATTCGAATTTCCATGGTGC... 5' This is so that the restriction enzyme doesn't cut the plasmid into pieces, making DNA insertion impossible.
- Multiple cloning site: plasmids are designed to have a Multiple Cloning Site (MCS) or Polylinker, where recognised sequences of several different restriction enzymes sit close together.

# STEP 1: DNA LIGATION INTO PLASMID

#### − General process

- 1) Make cut in MCS with a restriction enzyme  $\rightarrow$  sticky ends are formed.
- 2) Insert DNA (In Diagram: the red rectangle) into plasmid (make sure it has sticky ends {the AATTC and CTTAA in the example below} so it can hybridise to the plasmid)
- 3) Use **ligase** to stick ends together.

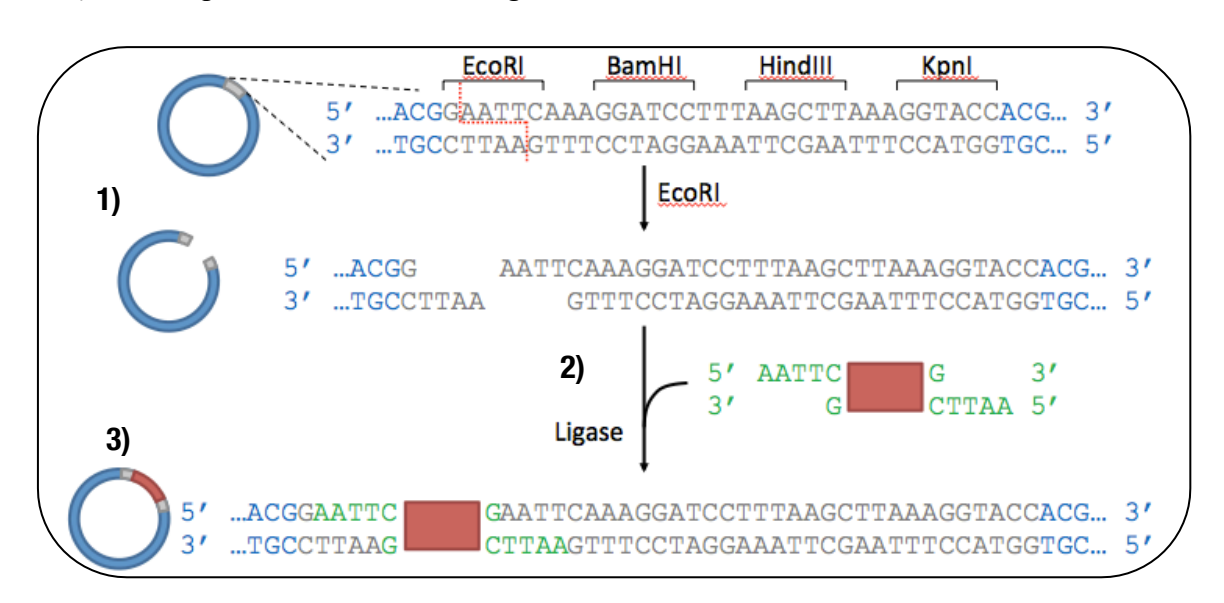

#### Primer design

- To make a sticky end for ligation, an extra sequence is added onto the 5' ends of primers during PCR.
- This extra sequence is the restriction enzyme's recognition site.
- Extra sequence is not complementary and so hangs off during the process of PCR.

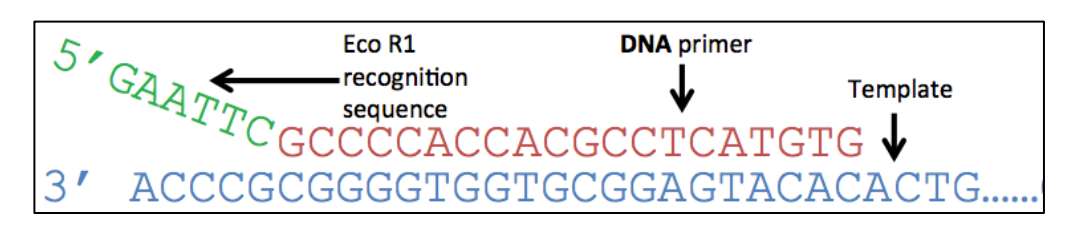

- After PCR, you end up with DNA of interest flanked by restriction sites. (i.e. It has restriction sites attached to both ends)
- By treating with the respective restriction enzyme (e.g.  $EcoR1$ recognises GAATTC) it will cut off extra bits to create the sticky ends.

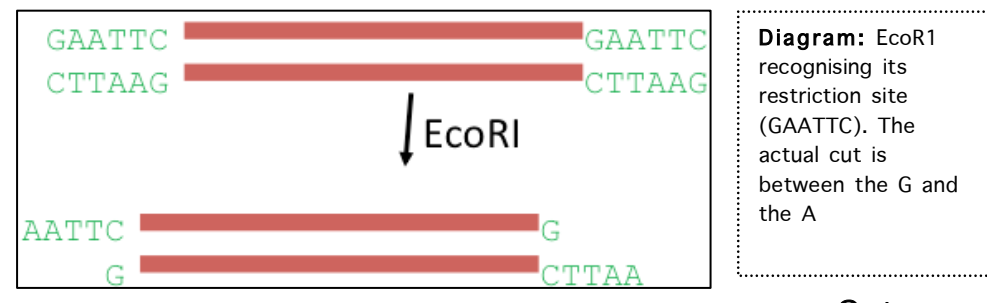

• Cut

plasmid with same enzyme, bring DNA and plasmid together, bring ligase in to seal/attach backbone.

#### − DNA ligase

- Once the DNA of interest forms H-bonds with the plasmid, it still isn't fully held in place.
- This is because the backbones between the DNA strand and the Plasmid are not connected.
- Ligase forms the covalent phosphodiester bond that connects the backbones together
- Conditions for ligase to work:
	- Sticky ends which are fully compatible (every base pair including overhangs are complementary)
	- § Or blunt ends, which are always compatible but harder to stick (no hydrogen bonds formed between bases).

#### STEP 2: Amplification of Modified Plasmid

- We now want to make many copies of this modified plasmid by placing it into a bacterium.
- Steps:
	- 1) Bacteria made competent<sup>\*</sup> (by treating with CaCl) $\rightarrow$  plasmid taken up by bacteria
- 2) Grow bacteria on agar plate  $\rightarrow$  bacteria grows into colonies, with each colony originating from a single bacterial cell
- Plasmids have their own origin of replication, oriV (V for "vegetative" , i.e. can make many copies of the plasmid).
- Therefore one bacterium can have multiple copies of the plasmid  $\rightarrow$ shares the copies when the cell divides.
- − \*competent: "*Able to take in plasmids*"

#### Step 3: Isolating the Transformants

- − Transformant: "*A bacteria that has taken up the modified plasmid*"
- Looking at each colony, which one's have taken up the modified plasmid?
- − Our Plasmid has been engineered to have gene (ampR or bla) that grants resistance to the antibiotic ampicillin (codes for betalactamase – enzyme that breaks down ampicillin).
- Therefore transformants are resistant to ampicillin
- Therefore place ampicillin on agar plate  $\rightarrow$  non-transformants will die
- − Selectable Markers: "*Genes that produce easily observed characteristics E.g. ampR gene"*
- But this doesn't tell us which bacteria have taken up plasmids with the desired gene/DNA.

#### Step 4: Selecting for Plasmids with DNA Insert

- Sometimes, inserting DNA into the plasmid (step 1) fails, and the plasmid simply sticks back together without taking up the gene. How do we test
- − Blue-white screening:
- which bacteria is recombinant (i.e. has the insert)? Sev<br>Blue-white screening:<br>• Insert multiple cloning site within a gene (e.g. lacZ).<br>This gene is known as a screenable marker.<br>• If no insert placed  $\rightarrow$  this gene is e • Insert multiple cloning site within a gene (e.g. lacZ). This gene is known as a screenable marker.
	- If no insert placed  $\rightarrow$  this gene is expressed  $\rightarrow$ beta-galactosidase is made  $\rightarrow$  breaks down X-gal to form a blue compound
	- If insert successfully placed  $\rightarrow$  inserted DNA disrupts the reading frame of lac $Z \rightarrow$  no betagalactosidase produced  $\rightarrow$  no blue colour
	- Therefore: Place X-gal into agar jelly  $\rightarrow$  colonies with recombinant DNA will remain white (I.e. will not turn blue)
- − Screenable Marker: "*Genes that produce visibly different characteristics e.g. lacZ gene*"

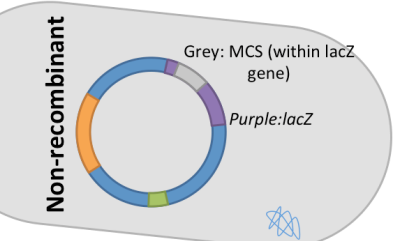

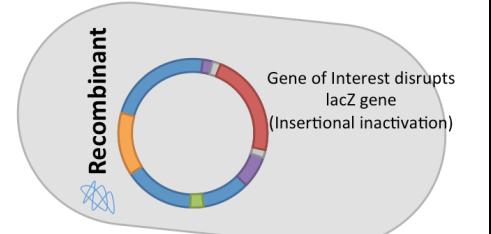

## Step 4 cont.: Other Techniques

- First method use gel electrophoresis.
	- Pick a colony, put on second plate (as a backup), and amplify in PCR tube, then put on gel.
	- If no gene inserted, plasmids are going to be small. If gene inserted, plasmids are going to be large.

This affects the distance travelled in gel.

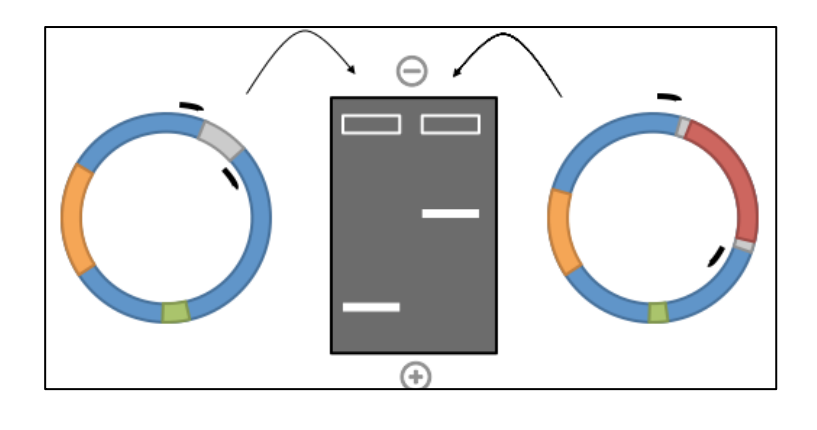

#### − Second method – use restriction enzymes.

- Grow culture, purify plasmid DNA, then add restriction enzyme to cut and use gel electrophoresis.
- There will be one plasmid fragment and another separate fragment.
- This fragment will have only the multiple cloning site, or the MCS  $+$ added gene, which will be larger.

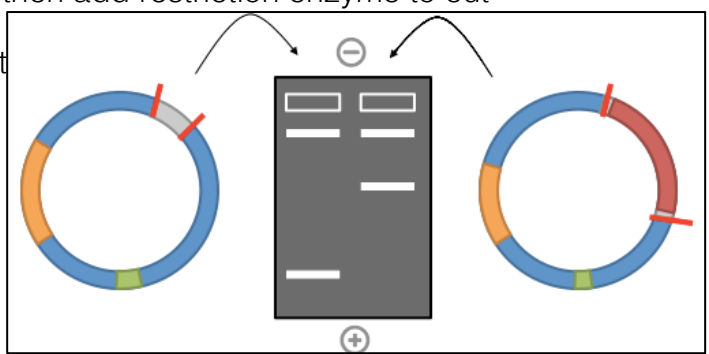

#### − Third method – use sequencing.

- This technology
- Start from primer. Read the start of the MCS. The gene will show up if it has been inserted.

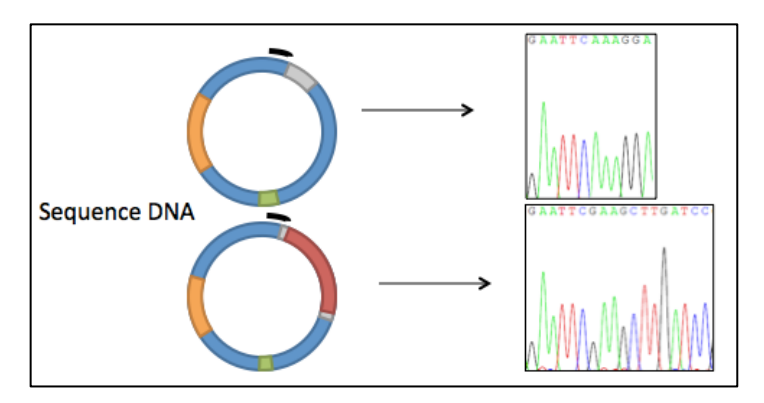

## Summary

- − Plasmid Vectors used in laboratory are:
	- Circular
	- Have a Multiple Cloning Site: A site where the restriction site of many different Restriction Enzymes Exist
	- Are small: Modified Plasmid Vector must be small enough to get through cell's membrane and into the cell
	- Have their own origin of replication,  $oriv:V$  stands for "vegetative", as the plasmid can be replicated more than once, like a vegetable can be grown more than once
	- Has selectable and screenable markers